# **CODE8**

## PURPOSE

Generate an octile coded variable.

# **DESCRIPTION**

The data are coded as follows:

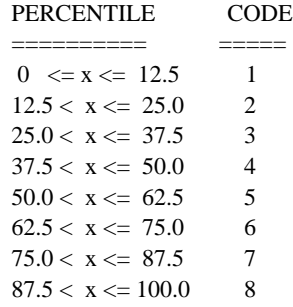

#### SYNTAX

where  $\langle x1 \rangle$  is a response variable;

LET <xprime> = CODE8 <x1> <sUBSET/EXCEPT/FOR qualification>

 $\langle$ xprime $\rangle$  is a variable of the same length as  $\langle x1 \rangle$  where the coded values are saved; and where the <SUBSET/EXCEPT/FOR qualification> is optional.

### EXAMPLES

LET XPRIME = CODE8 X1

#### DEFAULT

None

# SYNONYMS

None

### RELATED COMMANDS

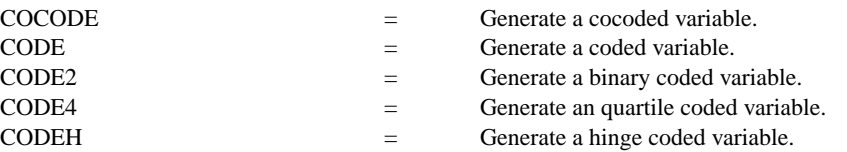

## APPLICATIONS

Data transformations

### IMPLEMENTATION DATE

Pre-1987

### PROGRAM

LET  $X1$  = NORMAL RANDOM NUMBERS FOR  $I = 1 1 100$ LET XPRIME = CODE8 X1